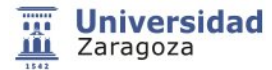

# **28603 - Graphic design applied to building**

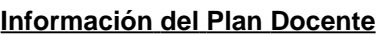

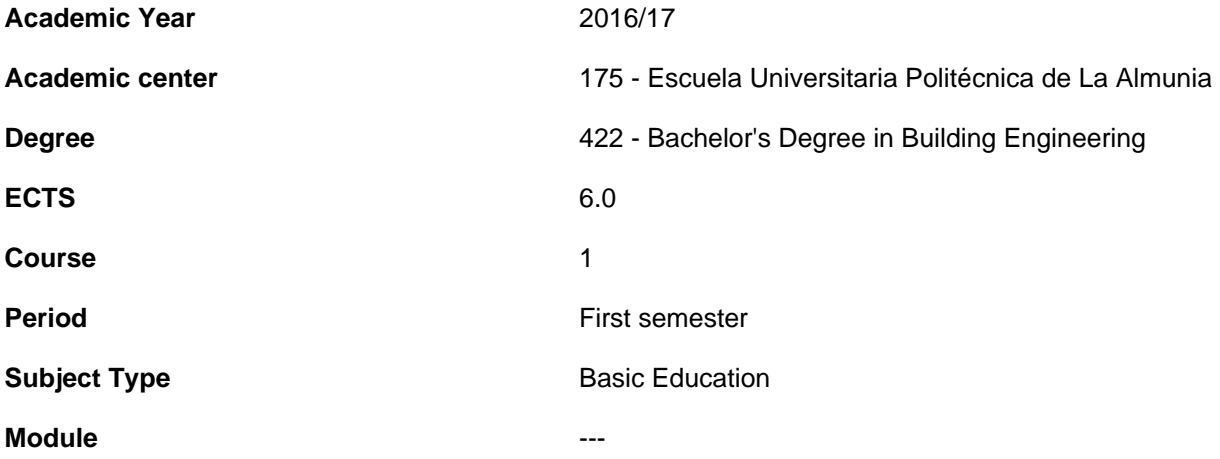

**1.Basic info**

**1.1.Recommendations to take this course**

## **1.2.Activities and key dates for the course**

- **2.Initiation**
- **2.1.Learning outcomes that define the subject**
- **2.2.Introduction**
- **3.Context and competences**
- **3.1.Goals**
- **3.2.Context and meaning of the subject in the degree**
- **3.3.Competences**
- **3.4.Importance of learning outcomes**
- **4.Evaluation**

### **5.Activities and resources**

## **5.1.General methodological presentation**

The learning process that is designed for this subject is based on the following: The teaching methodology is based on a strong interaction teacher / student. This interaction is materialized by a division of labor / responsibilities between students and teachers. Classroom activities: Theoretical classes: theoretical concepts of the subject will be explained and practical examples will be developed. Tutored practical classes of problems: Students will develop examples and conduct problems or case studies concerning the theoretical concepts studied. tutored autonomous activities: These activities will be tutored by teachers of the subject. The student will be able to perform these activities in the center, under the supervision of a professor of the branch / department. Reinforcement activities: Through a virtual education portal (Moodle) various activities that reinforce the basic contents of the subject be addressed. These activities will be personalized and controlled its realization through it

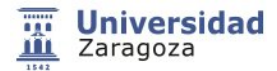

## **28603 - Graphic design applied to building**

### **5.2.Learning activities**

The program that the student is offered to help you achieve the expected results includes the following activities ... It involves the active participation of students, so as to achieve the learning outcomes will be developed, non redound to the above, the following activities: Lectures: theoretical activities and / or practices taught so fundamentally exhibition by the teacher. Classroom practices / seminars / workshops: Activities theoretical discussion or preferably practices carried out in the classroom and requiring high student participation. Computer practices: Practical activities in the computer rooms. Group tutorials: Scheduled tracking learning activities in which the teacher meets with a group of students to guide their work autonomous learning and targeted protection of jobs or requiring a very high degree of advice from the teacher. Individual tutorials: may be actual or virtual. The subject consists of 6 ECTS credits, which represents 150 hours of work the student / a in the subject during the semester, ie 10 hours per week for 15 weeks of lessons. A summary of the indicative temporal distribution of a school week can be seen in the following table. These values ​​are obtained from the record of the subject of Memory Verification degree, taking into account the degree of experimentalism considered for this subject it is high Activity Hour school week Theoretical classes 2

### **5.3.Program**

1 Graphic Expression Techniques This part of the course allows developing the theoretical knowledge of the subject. Students acquire the basic concepts that allow them to interpret and recognize the type of plans and documents that can be found in the field of building and architecture. It will be developed throughout the course of the semester , inserting it with the second block . Topic 1 Basic techniques of freehand drawing . Topic 2 Concept plan, elevation section , their interrelation , bounded . item 3 Sketching from model ( copy and scaling ) item 4 Sketching the natural proportion. Study guide topics to be trying to go through the course , gradually increasing the complexity is presented. In the lectures procedures and representation techniques are explained . There will be a thorough monitoring of the students in the development of practices by teachers

2. Introduction to CAD. In this second part of the course most current techniques and ways to proceed in the Graphic Expression applied to Building concepts apply. The most common way today to produce all documents, plans and drawings, is through computer tools. To do this, proceed to use DAO programs, Computer Aided Design, or more commonly known as CAD, which stands for English Computes asisted Design. The development of this part is also interleave with corresponding to the previous one, being fully compatible. item 5 Access to "AUTOCAD" Program · Start the Autocad program. · Presentation and Display settings in Autocad. · Exploring the (Interface) drawing window. · Different way to communicate. · Command Post. · Change settings GRILLE, SNAP, etc. · Coordinate Drawing in Autocad and pray aid. · Save and Open drawings. · Coordinate Simple exercises. item 6 Circles and drawing aids · Draw circles, arcs, etc. · Using commands for drawing. · Print / Plotting a drawing. item 7 Layers, colors and line types · Create layers. Reed configuration. · Assigning colors, lines and layer thicknesses. · Editing corners, splices, etc. · Zoom Window, Prior and all. · Using print preview.

## **5.4.Planning and scheduling**

#### **5.5.Bibliography and recomended resources**

- Ching, Frank. Arquitectura : forma, espacio y orden / Francis D. K. Ching ; [versión castellana de Santiago Castán] . - 3ª ed. rev. y act. Barcelona : Gustavo Gili, D.L. 2010
- Molero Vera, Josep. AutoCAD 2012 : curso de iniciación / Josep Molero Barcelona : Inforbook's, D.L. 2011